#### Współbieżność w środowisku Java

Wielowątkowość (obsługa wątków)

### Zagadnienia

- Tworzenie wątków
- Stany wątków i ich zmiana
- Demony
- Grupy wątków
- Synchronizacja wątków
	- $\rightarrow$ wzajemne wykluczanie
	- oczekiwanie na zmiennych warunkowych

Współbieżność w środowisku Java 2

**pakiet java.util.concurrent**

#### Klasa java. lang. Thread Tworzenie wątków Interfejs java. lang. Runnable Wątek reprezentowany jest w procesie na JVM przez Dziedziczenie z klasy **Thread** obiekt klasy **Thread** (w szczególności jej pochodnej). definicja klasy pochodnej od **Thread**, utworzenie obiektu zdefiniowanej klasy. Programem głównym wątku jest metoda **run()** klasy wywiedzionej z **Thread** lub dowolnej klasy Implementacja interfejsu **Runnable** implementującej interfejs **Runnable**. definicja klasy implementującej interfejs **Runnable**, utworzenie obiektu zdefiniowanej klasy, utworzenie obiektu klasy **Thread** z przekazaniem referencji do utworzonego obiektu klasy implementującej **Runnable**. Współbieżność w środowisku Java 3 Współbieżność w środowisku Java 4

### Tworzenie wątków poprzez dziedziczenie z klasy Thread

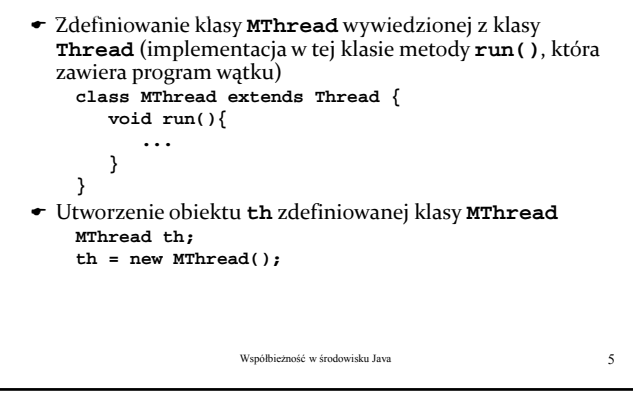

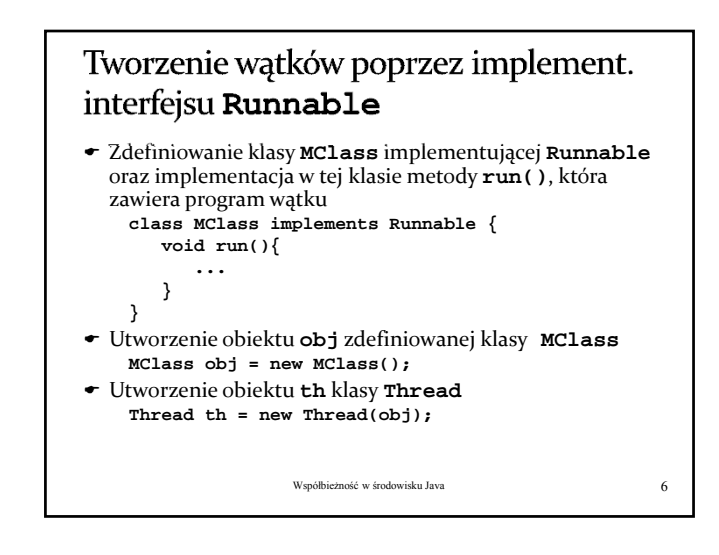

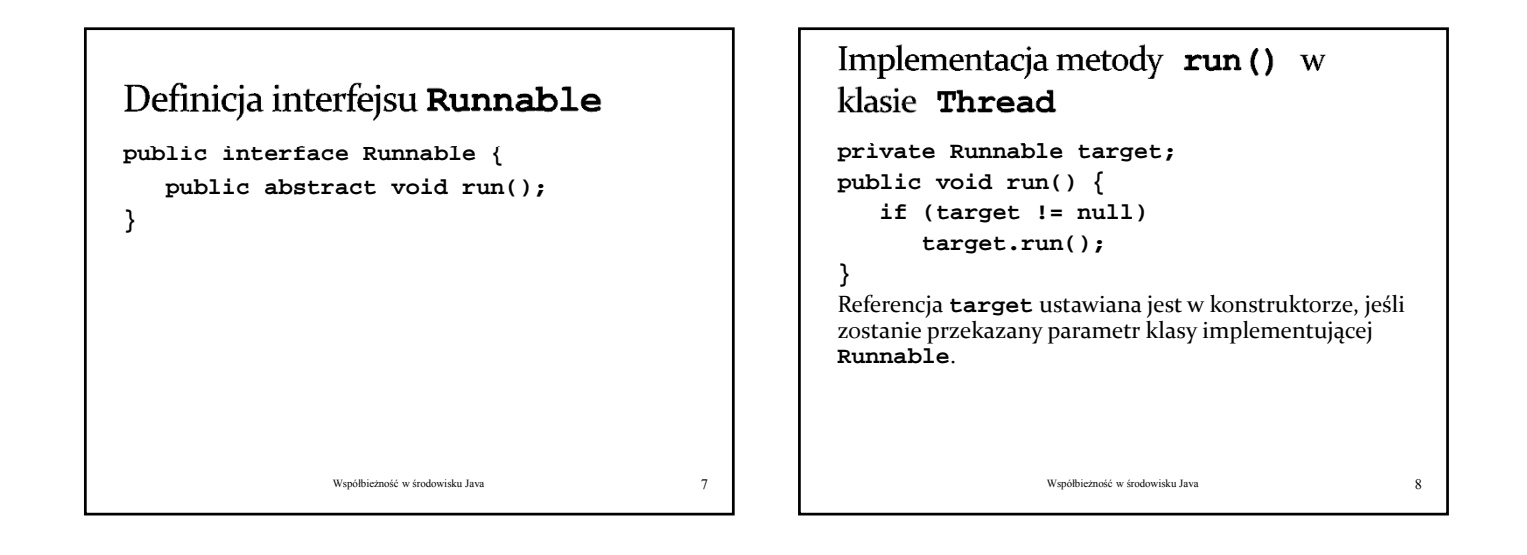

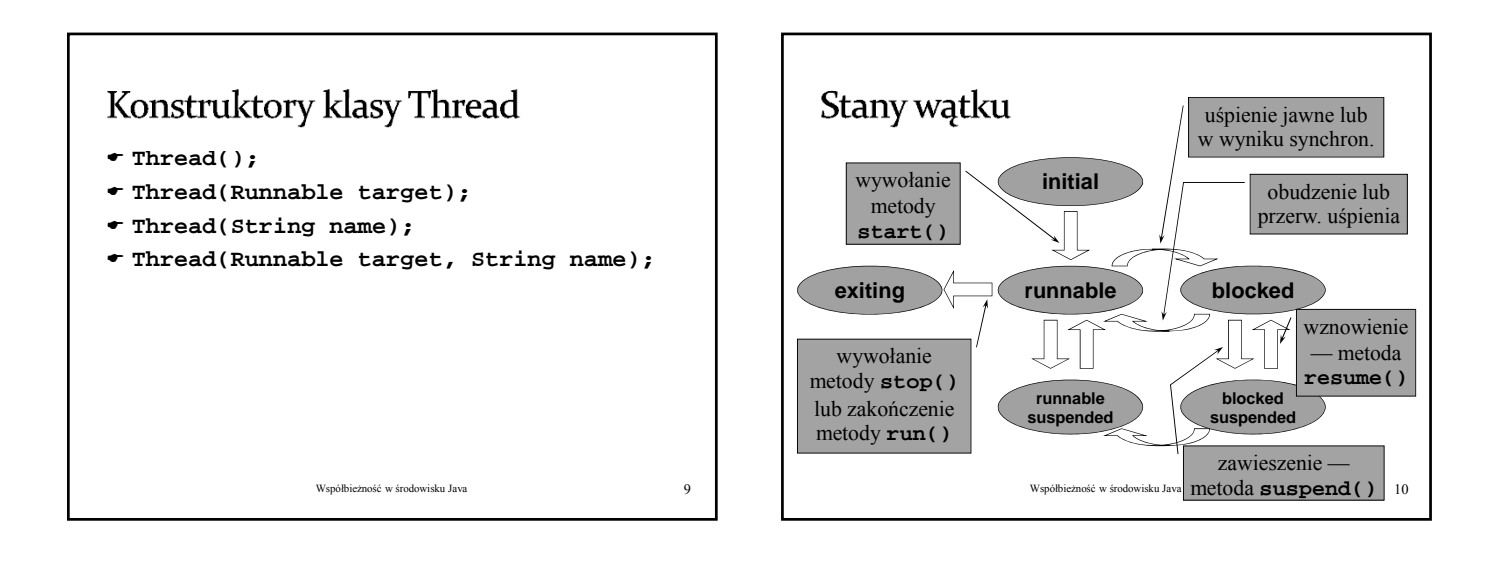

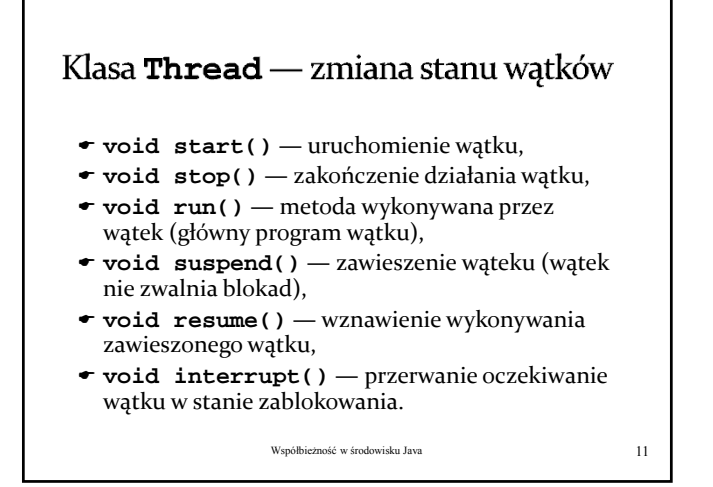

### Klasa Thread — zmiana stanu wątków (metody statyczne)

- **static void sleep(long milsec [, int nanosec])** — uśpienie wątku na podany okres czasu,
- $\bullet$  **static void yield()** "oddanie procesora" innemu wątkowi o tym samym priorytecie.
- Zmiana stanu następuje w wątku wywołującym (wątek wywołuje te metody w celu zmiany własnego stanu)

Współbieżność w środowisku Java 12

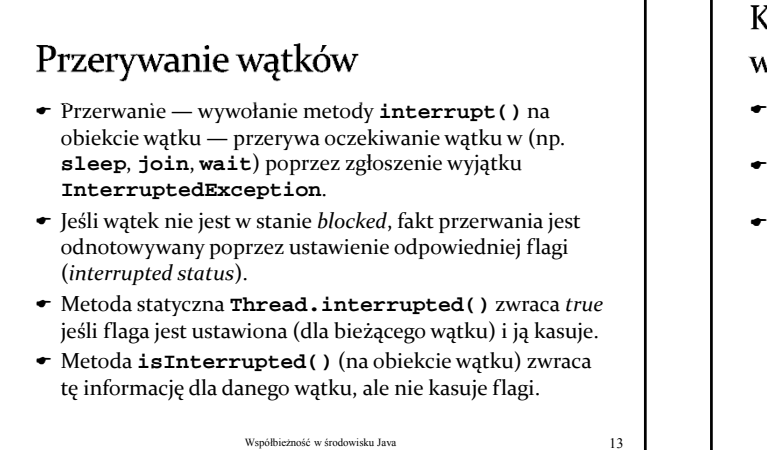

#### Klasa Thread — nadawanie nazw wątkom

- **void setName(String name)** przypisanie nazwy do wątku,
- **String getName()** odczytanie przypisanej nazwy.
- Z punktu widzenie systemu nazewnictwo wątków nie ma żadnego znaczenia, jest również raczej mało istotne dla użytkownika.

we środowisku Java 14 km za podstawia 14 km za podstawie 14 km za podstawie 14 km za podstawie 14 km za podstawie 14 km za podstawie 14 km za podstawie 14 km za podstawie 14 km za podstawie 14 km za podstawie 14 km za pods

Klasa Thread — priorytety wątków **void setPriority(int priority)** ustawianie priorytetu wątku, **int getPriority()** — odczytanie priorytetu wątku. Stałe (**final**) w klasie **Thread**: **Thread.MIN\_PIORITY**

- **Thread.MAX\_PIORITY**
- **Thread.NORM\_PIORITY**
- Większa wartość oznacza wyższy priorytet.

Współbieżność w środowisku Java 15

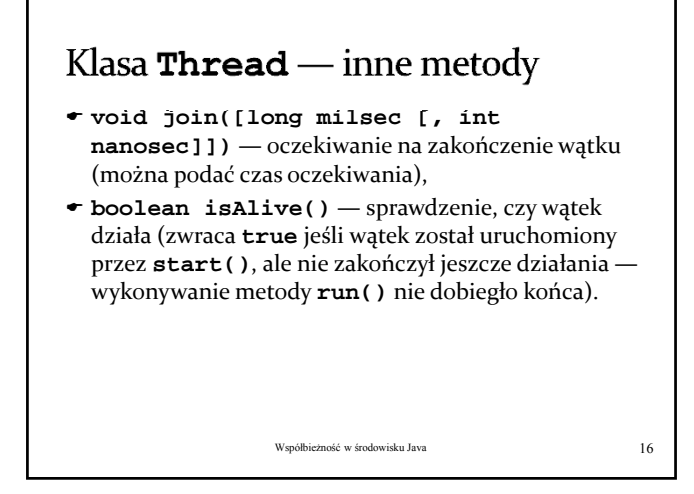

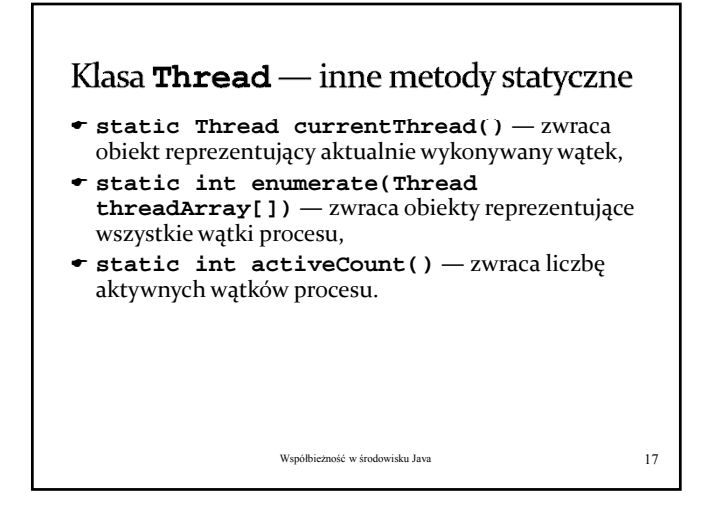

### Demony

- Demon jest takim wątkiem, który kończy swoje działanie po zakończeniu ostatniego wątku użytkownika.
- **void setDaemon(boolean on)** w zależności od wartości parametru **on** zmienia wątek użytkownika na wątek‐demon lub odwrotnie,
- **boolean isDaemon()** sprawdza, czy wątek jest demonem.

Współbieżność w środowisku Java 18

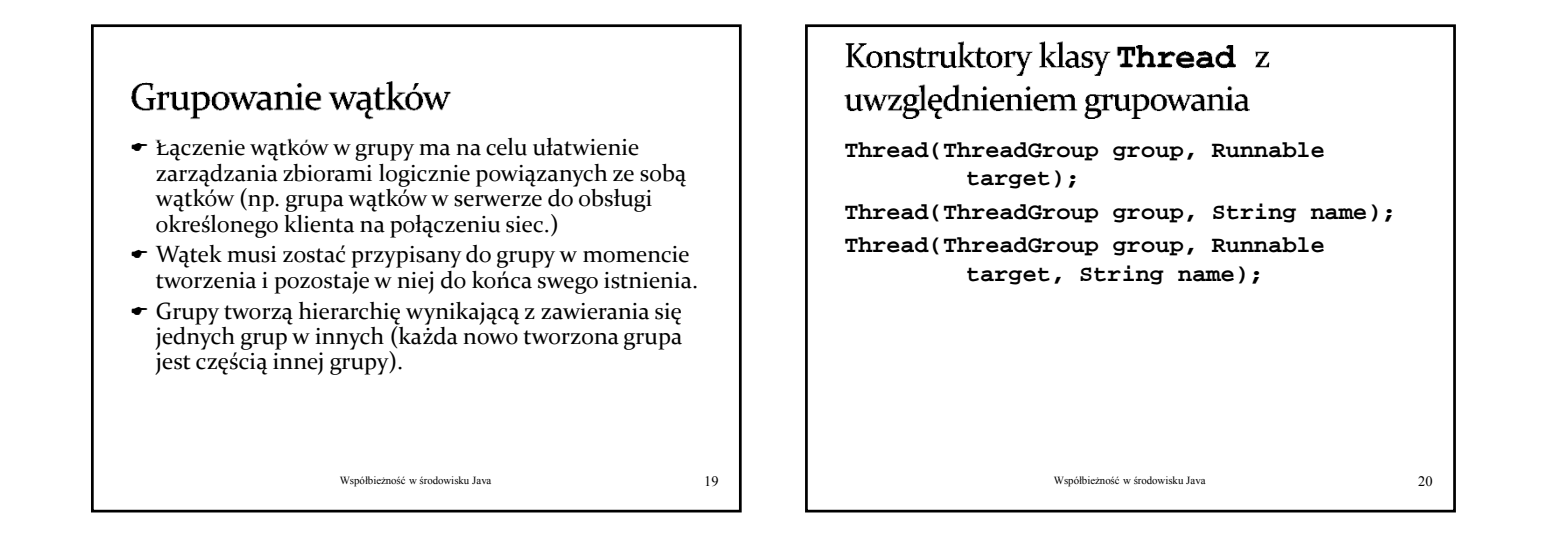

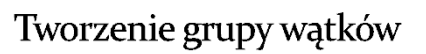

- Grupa wątków reprezentowana jest przez obiekt klasy **ThreadGroup**.
- Konstruktory klasy **ThreadGroup**: **ThreadGroup(String name)** — utworzenie nowej grupy, która jest podgrupą grupy wątku bieżącego, **ThreadGroup(ThreadGroup parent, String** 
	- **name)**  utworzenie nowej grupy, która jest podgrupą grupy wskazanej.

Współbieżność w środowisku Java 21

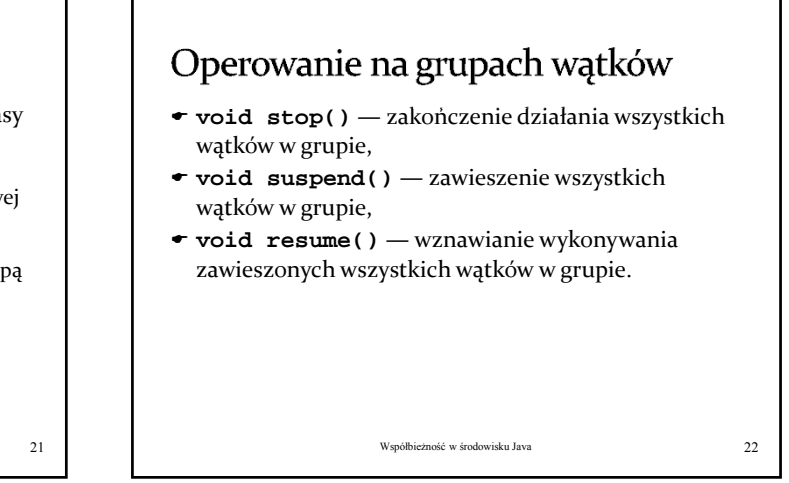

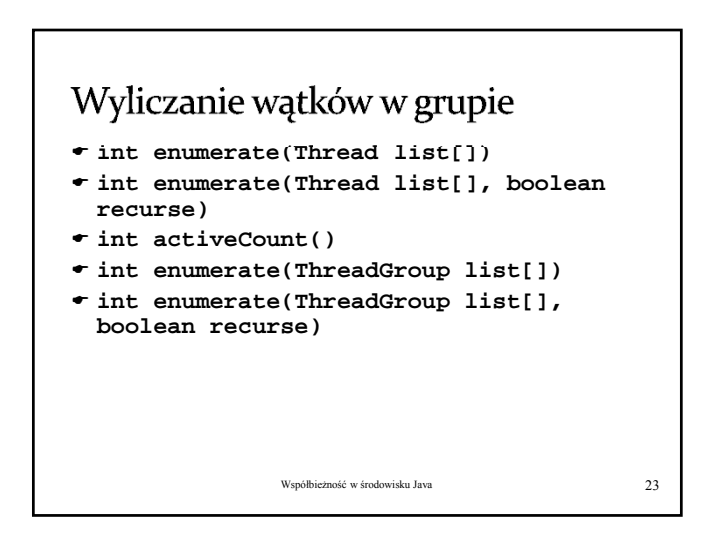

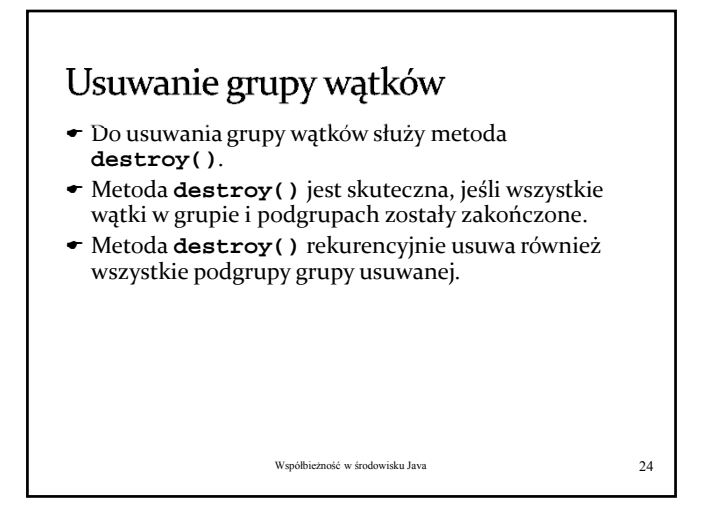

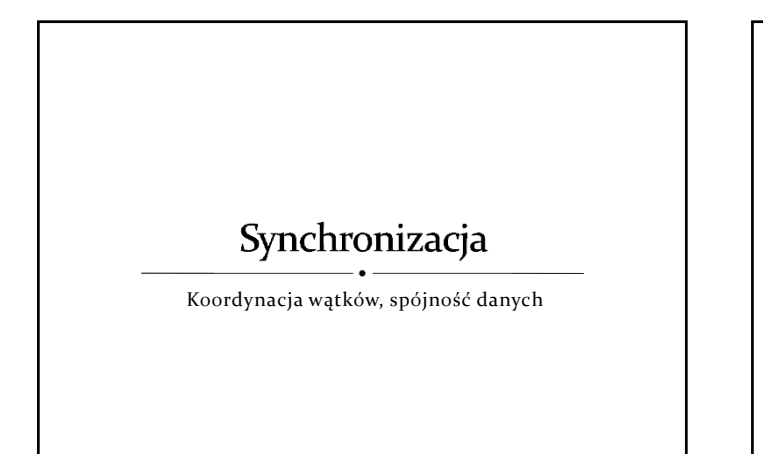

## Synchronizacja

- Synchronizacja procesów/wątków
	- koordynacja realizacji poszczególnych instrukcji (kroków, faz)
	- $\rightarrow$  kontrola przepływu sterowania
- Synchronizacja danych
	- utrzymanie spójności danych gwarancja dostępu do najświeższych wartości zmiennych/stanów obiektów (uwzględnienie wyników ostatnich modyfikacji)

 $z$ ność w środowisku Java  $26$ 

# Mechanizmy synchronizacji

- Poziom architektury systemu komputorowego zapis/odczyt współdzielonych zmiennych (tzw. współdzielone rejestry)
	- złożone operacje realizowane niepodzielnie , np. test&set, exchange
- Poziom systemu operacyjnego
	- zarządzanie procesami/wątkami (ich stanem), integracja z mechanizmami przydziału procesora (szeregowania), np. semafory, zamki, zmienne warunkowe
- Poziom języka programowania
	- strukturalne mechanizmy synchronizacji udostępniające konstrukcje do wyrażania zależności i ograniczeń w dostępie do współdzielonych zasobów (monitory, regiony krytyczne)

## Synchronizacja wątków

- Mechanizmy "niskopoziomowe"
- Wzajemne wykluczanie blok/metoda **synchronized** Oczekiwanie na spełnienie warunku **wait()**, **notify()**, **notifyAll()**
- Blok synchronized oraz metody **wait()**, **notify()** i **notifyAll()** mogą być realizowane na dowolnym obiekcie (obiekcie klasy **Object**).
- Mechanizmy "wysokopoziomowe" pakiet java.util.concurrent (od wersji 1.5)
	- → Atomowe operacja na obiektach
	- Zamki (**Lock**) i zmienne warunkowe (**Condition**)
	- Semafory (**Semaphore**), bariery (**CyclicBarrier**) itp. Współbieżnie dostępne kolekcje (**ConcurrentHashMap**, **ConcurrentLinkedQueue**, **CopyOnWriteArrayList**, **CopyOnWriteArraySet**)

Współbieżność w środowisku Java 28

#### Metoda/blok synchronized Blok **synchronized** na danym obiekcie zajmuje zamek związany (integralnie) z tym obiektem **synchronized (obj){ ... }** Metoda typu **synchronized** zajmuje zamek związany z obiektem, dla którego jest wywoływana, będzie zatem wykluczać wykonanie innych metod typu **synchronized** lub bloków **synchronized** na tym obiekcie. Współbieżność w środowisku Java 29

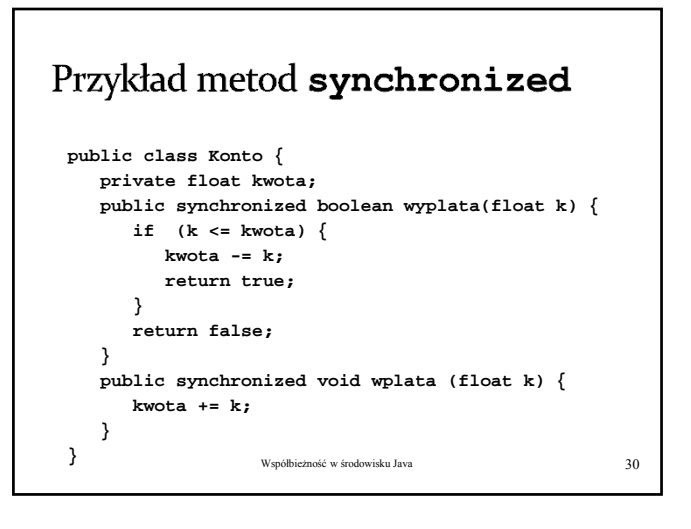

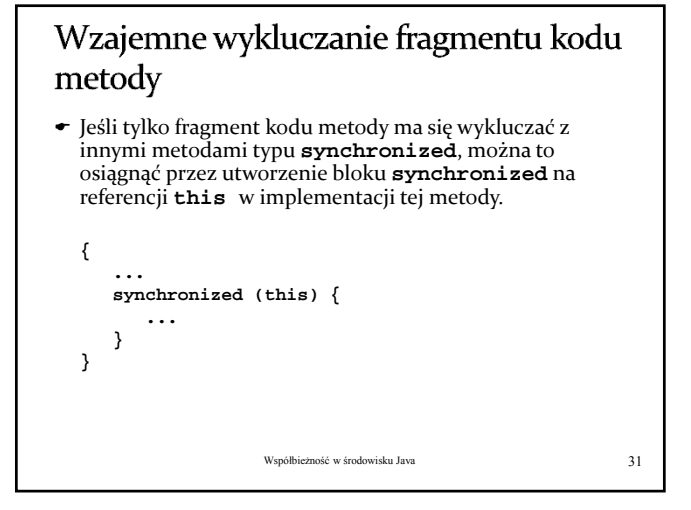

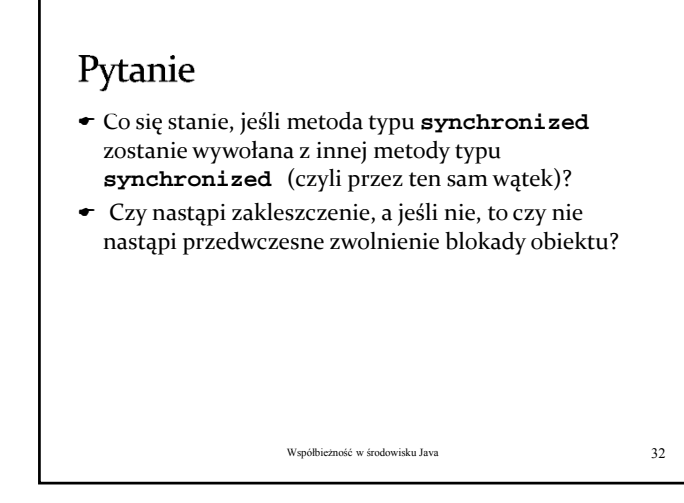

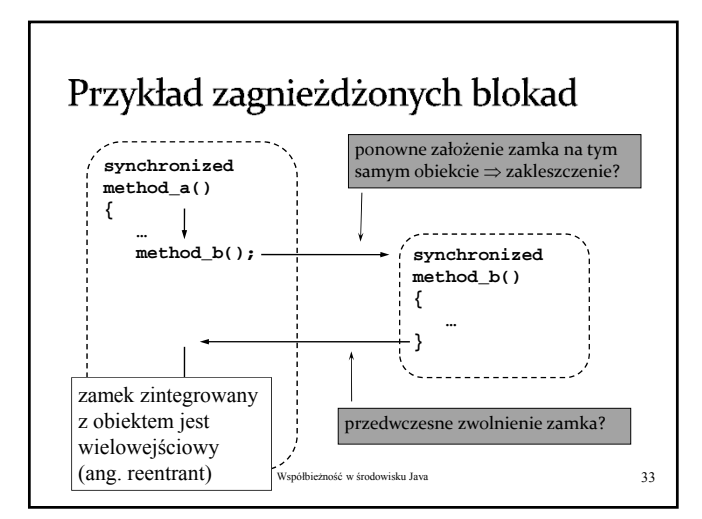

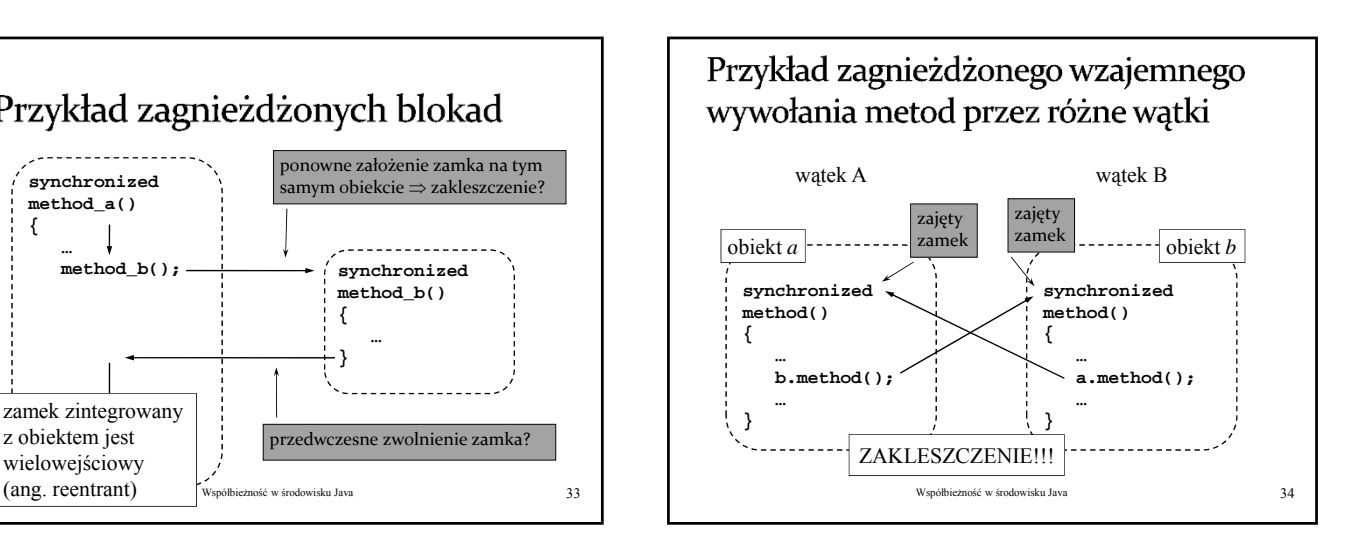

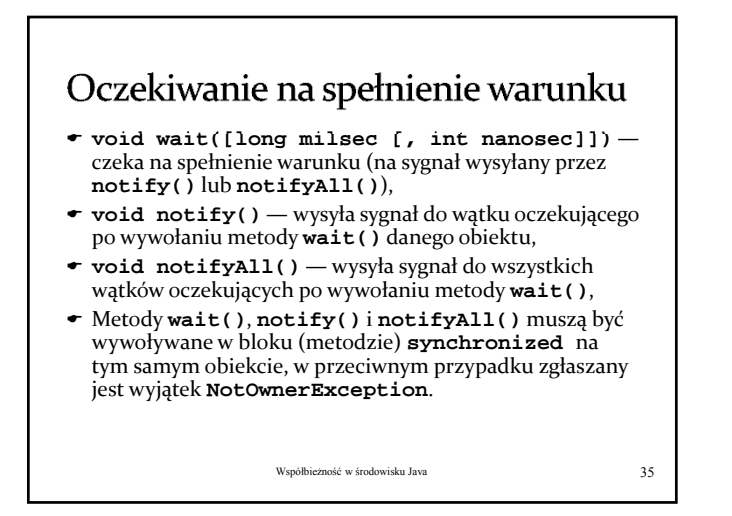

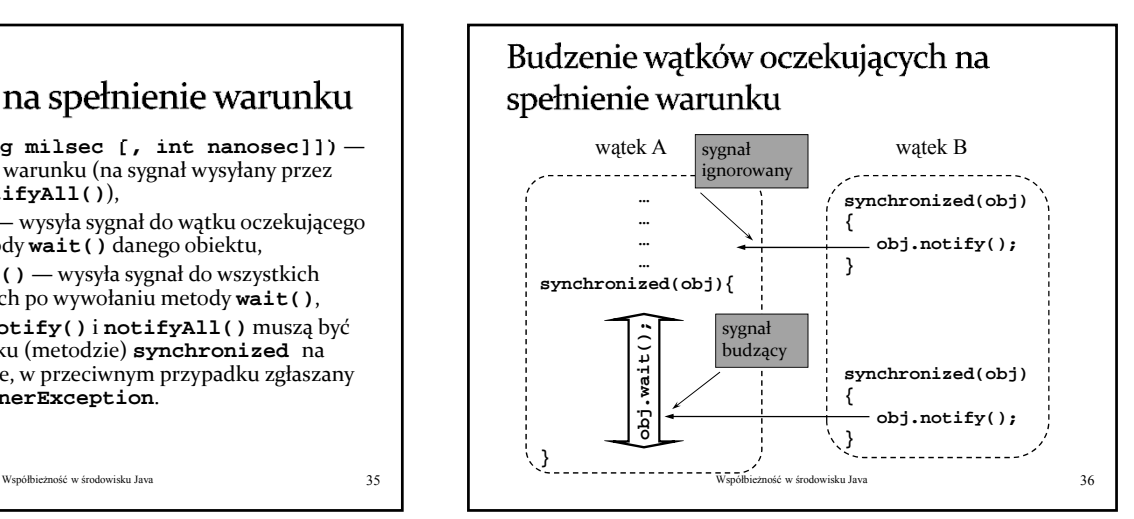

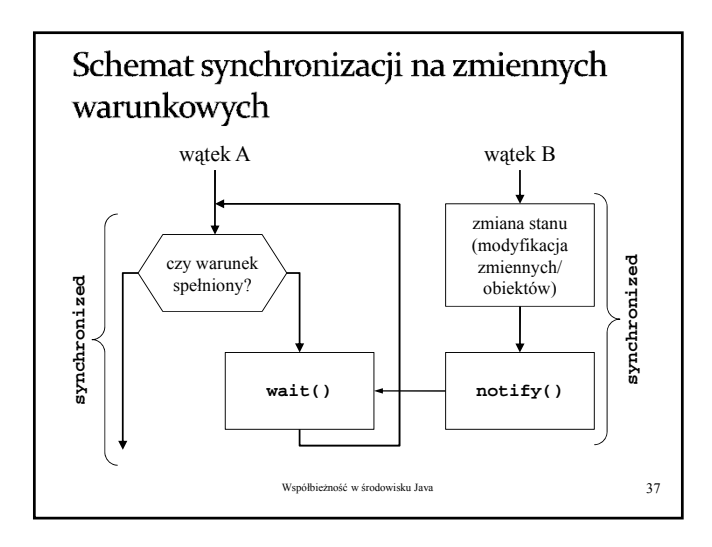

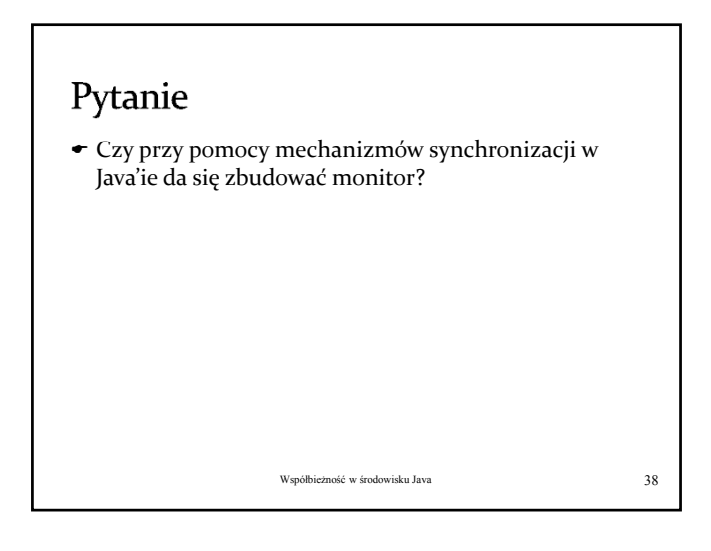

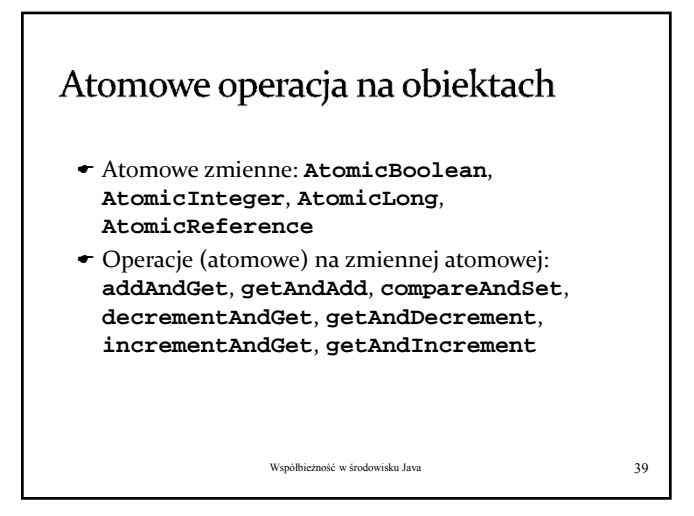